# Adobe Photoshop 2021 (Version 22.1.1) (Product Key And Xforce Keygen) Free [32l64bit]

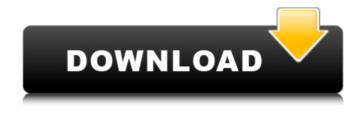

# Adobe Photoshop 2021 (Version 22.1.1) Crack Activation Key

\_Figure 6-1\_ Photoshop's features include creating images from scratch, using fonts and images, creating specialized graphics, using color and adjustments, and many others. # How to Work with the Shadows in Photoshop Photoshop has many ways to manipulate shadows. You have a choice

of either using the Shadows panel (as shown in Figure 6-2) or the Adjustments panel. ## Using the Shadows Panel Use the Shadows panel to control the opacity of shadows (not the brightness). They control the way that shadows appear and move across an image. For example, try changing the Opacity setting, as shown in Figure 6-3. It allows you to make changes to the opacity of your shadows. You can add new shadows in the panel by choosing New Shadow from the menu at the top, or by clicking the button. The Shadows panel has two sections. One is a working area for creating shadows. It gives you three different options: Original, Soft Light, and Hard Light. The other side is a preview area, which is useful for showing the effect of shadows in the image. Select a highlight and use your mouse to drag it to a shadow area. A default shadow will appear. Click the Add Shadow button to add more shadows to the image or choose one of the Shadow Styles listed in Figure 6-4 to customize them. \*\*Figure 6-1:\*\* A basic Photoshop image with one layer and a background. \*\*Figure 6-2:\*\* The Shadows panel. \*\*Figure 6-3:\*\* The Shadows panel settings. \*\*Figure 6-4:\*\* The Shadows panel options. ## Adjusting Shadows with the Adjustments Panel The second option to control shadows is in the Adjustments panel. It's also a very powerful tool. Here you can change the Brightness,

Exposure, and Shadows/Highlights settings, as shown in Figure 6-5. (You can see these settings in the adjustment control bar above the image.) For example, by adjusting the Brightness setting you can change the overall brightness of shadows and highlights (Figure 6-6). To access the Adjustments panel, click the arrow at the top left of the Layers panel (as shown in Figure 6-5). \*\*Figure 6-5:\*\* Adjusting shadows using the Adjustments panel. \*Figure 6-6:\*\* Adjusting shadows using the Adjustments panel. You can

# Adobe Photoshop 2021 (Version 22.1.1)

Photoshop CC is the commercial version of Photoshop, developed by Adobe. It contains all the professional editing tools that are used by photographers, graphic designers, web designers, Discord emojis creators and meme-makers. Photoshop CC is one of the most used graphic design software programs worldwide. Photoshop Lightroom is professional photography software made by Adobe. It helps photographers to select, organize and edit their images. As a modern alternative to the Lightroom Classic, Lightroom is now an open source product. GIMP is a free and open source alternative for most of the PhotoShop features and

effects. If you are looking for a faster image editor, GIMP is worth checking out. The GIMP user interface is not as simple as Photoshop, but it is faster and more customizable.

Adobe Bridge is a video editing program developed by Adobe. It is a simple, easy-to-use and fast alternative to Adobe Premiere. There are many similar and popular program editing on the market, with some much more powerful than Adobe Bridge. Adobe Fireworks is an image and vector graphics editor developed by Adobe. Fireworks is one of the popular graphics software that allow users to design professional websites, logos, buttons, t-shirt designs, and more. Affinity Photo is a fast yet powerful image editor

for professional and amateur photographers, graphic designers, web designers, Discord emoji creators and mememakers. Affinity Photo has many of the features of Adobe Photoshop, but it is much easier to use. You are in the right place to find the best alternative to Photoshop. I think that you have already noticed that there are a huge number of the great programs and I really believe that you will be able to find the program that you are looking for. I know that it is not easy to choose the best alternative to Photoshop, and I do not want to take you a long time. I am glad that you have chosen this site because I want to help you to choose the best program. You need to know that there are lots of

programs that have the same features and similar, but they are not all of them are the best. The best one is the one that you prefer and those other programs are just a guest in your home. This is the reason why you have to read this article carefully, because I want to help you understand which one the best program is. There are lots of alternatives for Photoshop but a681f4349e

## Adobe Photoshop 2021 (Version 22.1.1) Crack +

Q: how to split a string with a substring pattern I'm trying to find a way to split a string with a certain substring pattern. For example, I want to split this string "aTZsZa" so it should return an array of size 2. The idea behind this is that, the first element in this array will be "a", and the second element will be "ZsZa". What I've tried to do was to use strstr, but it won't work, even if I convert it to a char array. A: char\* ptr = strstr(s, "ZsZa"); int length = (ptr - s) +sizeof("ZsZa"); A: If you want to know if a string exists in the string you're searching, use std::strstr. If you want to know how far it is, use std::distance. If you want to trim the ends of the string, you can use either std::trim or trims. If you have low self-esteem or have been rejected by someone important to you, then having a pet can be a good way to help get past the hurt and bounce back from a crushing blow. In addition to having a happier and healthier mind, you can also have a healthier, happier and more attractive body if you get enough exercise. One of the best things about a pet is that you can let them wake you up in the morning, you can pet them at night and they will come to you no matter how late at night it gets. Remember, you do

not have to know how to care for a cat or dog to have one around. The same dog that sits in its sleep in front of the fire, will come to your side if your heart is broken. The first thing that you need to do in order to have a healthy relationship with your pet is to treat them well. You need to give them a good diet and treat them with love. Learning to love yourself is a great way to start having a healthy relationship with a pet. Make sure that you are eating well and exercising yourself so that you have a healthy body. You can do things like swimming or go hiking. You should also try and do something for your pet. This could include feeding

### What's New in the?

Brushes are one of the most popular tools in Photoshop. They can be used for various effects, including compositing, painting, erasing and retouching images. There are six types of brushes: Wipe Brushes, Stencil Brushes, Gradient Brushes, Gradient Overlay Brushes, Path Brushes, and Ripple Brushes. Wipe Brushes are used to erase or clean up existing parts of an image. Stencil Brushes are used to layer effects on areas of an image. They work as masking, and overlaying. Stencil brushes are usually used to avoid the

masking or layer effects. The white area of the Stencil brush is used to cover the background, which means it can also be used as a masking brush. It is useful for making complex images, not allowing any other patterns on the image. Gradient Brushes Gradient brushes are used to make an image layered. They are usually used to create a new color in the center of the image, but any colors can be used. It can also be used to separate two colors in an image. You can create a gradient from two colors: from, top to bottom, or from bottom to top. Gradient Overlay Brushes This type of brush is similar to the gradient brushes. The difference is it displays a gradient in colors according to a gradient color palette. You can also create a gradient on images with a brush. Path Brushes This brush works as a path. You first create a new layer, and make a path, using the Pen tool. This path can also be used with the Clone Stamp to erase or clean up the objects of an image. The Pen tool creates a closed path. You can also use it to create characters and outlines. It can also be used to create a shape, like a rectangle, square, ellipse, or spiral. You can use the Pen tool in two different modes. First, it can be used to create a path. This means you can erase the objects of an image, or keep them intact, by using the Pen tool. You will create a closed path on the canvas. In the second mode, you can use the Pen tool to

create a shape, like a rectangle, square, ellipse, or spiral. You can also create a path that follows objects in

### **System Requirements:**

How to Install: 1. Run the installer.exe. 2. Click Next. 3. Accept the license agreement. 4. Choose "Install". 5. Follow the on-screen instructions. 6. If asked to restart, please restart your computer. 7. Installer will reboot your PC automatically. 8. After the installation, you may need to close any open browsers before starting the game. 9. To prevent any errors, please close all other applications. 10. After the installation

### Related links:

https://visiterlareunion.fr/wp-content/uploads/2022/06/Photoshop\_2021\_Version\_2241.pdf
https://serkit.ru/wp-content/uploads/2022/06/Photoshop\_CC\_2015.pdf
https://fiverryourparty.wpcomstaging.com/wp-content/uploads/2022/06/Photoshop\_2021\_Version\_2251\_serial\_number\_and\_product\_key\_crack\_\_For\_PC\_Latest\_2022.pdf
http://implicitbooks.com/advert/adobe-photoshop-2021-version-22-0-0-crack-with-serial-number-mac-win-april-2022/

http://el-com.org/wp-content/uploads/2022/06/Photoshop\_CS6.pdf

 $\underline{https://xcars.co/adobe-photoshop-cc-2015-version-16-keygen-generator-free-download/}$ 

 $\frac{https://www.plori-sifnos.gr/photoshop-2022-version-23-2-crack-mega-free-for-pc/https://www.tenerifelife.net/advert/adobe-photoshop-cc-2015-version-18-universal-keygen-free-for-pc/https://www.tenerifelife.net/advert/adobe-photoshop-cc-2015-version-18-universal-keygen-free-for-pc/https://www.tenerifelife.net/advert/adobe-photoshop-cc-2015-version-18-universal-keygen-free-for-pc/https://www.tenerifelife.net/advert/adobe-photoshop-cc-2015-version-18-universal-keygen-free-for-pc/https://www.tenerifelife.net/advert/adobe-photoshop-cc-2015-version-18-universal-keygen-free-for-pc/https://www.tenerifelife.net/advert/adobe-photoshop-cc-2015-version-18-universal-keygen-free-for-pc/https://www.tenerifelife.net/advert/adobe-photoshop-cc-2015-version-18-universal-keygen-free-for-pc/https://www.tenerifelife.net/advert/adobe-photoshop-cc-2015-version-18-universal-keygen-free-for-pc/https://www.tenerifelife.net/advert/adobe-photoshop-cc-2015-version-18-universal-keygen-free-for-pc/https://www.tenerifelife.net/advert/adobe-photoshop-cc-2015-version-18-universal-keygen-free-for-pc/https://www.tenerifelife.net/advert/adobe-photoshop-cc-2015-version-18-universal-keygen-free-for-pc/https://www.tenerifelife.net/advert/adobe-photoshop-cc-2015-version-for-pc/https://www.tenerifelife.net/advert/advert/adv$ 

https://www.tenerifelife.net/advert/adobe-photoshop-cc-2015-version-18-universal-keygen-free-download/

https://www.cameraitacina.com/en/system/files/webform/feedback/photoshop-2020\_8.pdf https://www.careerfirst.lk/sites/default/files/webform/cv/tavreny166.pdf http://dragonsecho.com/?p=7837

https://theangelicconnections.com/photoshop-2022-activation-code-with-keygen/https://www.arunachalreflector.com/2022/06/30/photoshop-cc-2015-version-18-hacked/

https://motofamily.com/adobe-photoshop-cc-2019-version-20-nulled-3264bit-march-2022-2/https://www.caribbeanskillsbank.com/photoshop-2022-crack-keygen-with-serial-number-free-for-pc/

https://lll.dlxyjf.com/upload/files/2022/06/VwJEKA5xA6AHUqGEKuoG\_30\_c059209bd163c0\_4c852da9428504dec6\_file.pdf

https://bisnisruli.com/wp-

content/uploads/2022/07/Photoshop 2021 Version 2251 Crack .pdf

https://mokumbootcamp.nl/wp-content/uploads/2022/06/Adobe\_Photoshop\_CC\_2014\_Crack\_

Activation Code X64 Latest.pdf

https://dawnintheworld.net/adobe-photoshop-cs4-free/

https://over-the-blues.com/advert/photoshop-2021-version-22-2-crack-mega-license-keygen-download-march-2022/